# MASARYKOVA UNIVERZITA

EKONOMICKO-SPRÁVNÍ FAKULTA

# **Title of the Thesis**

[Zvolte druh závěrečné práce]

# AUTOR PRÁCE

<span id="page-0-1"></span><span id="page-0-0"></span>Vedoucí práce: Supervisor

Pracoviště Program Vyberte český název programu

<span id="page-0-2"></span>Brno [Year of Submission]

ATTENTION! 1. This template is intended only for study programmes taught in Czech language. If your study programme is taught in English, you must use another template (with the suffix "english"), which contains an English title page and bibliography record. 2. An integral part of the template is a user manual. The manual describes how to set opening pages, use built-in styles, insert figures and tables, and generate special content. Unauthorized changes in the document, make it very easy to disrupt its structure and destroy formatting. Click in this frame and press the DELETE key to remove this warning.

# **MUNI** ECON

# **Bibliografický záznam**

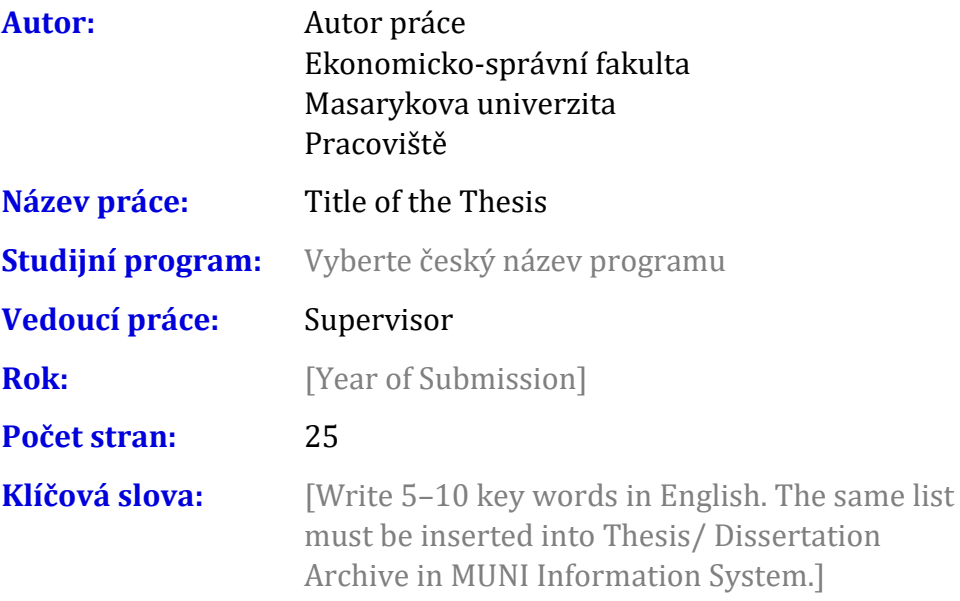

# **Bibliographic record**

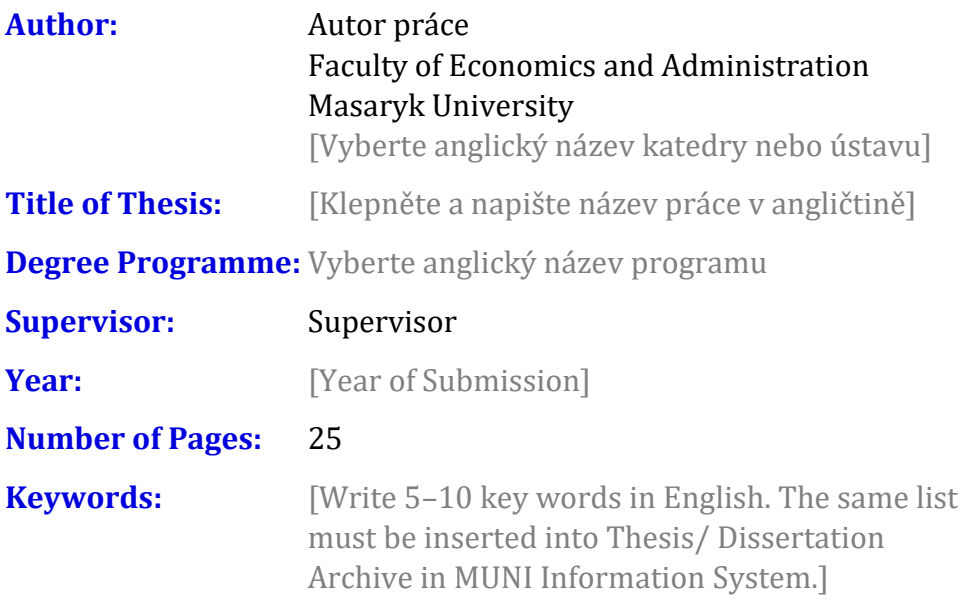

#### **Anotace**

[Napište anotaci (500–600 znaků včetně mezer) v češtině. Shodný text anotace musí být vložen do Archivu závěrečné práce v Informačním systému MU.]

## **Abstract**

[Write an abstract (500–600 characters including spaces) in English. The same text of the abstract must be inserted must be inserted into Thesis/ Dissertation Archive in MUNI Information System.]

#### **Declaration**

Prohlašuji, že jsem [Vyberte druh práce] na téma Title of the Thesis [Vyberte podle mluvnickéhorodu] samostatně pod vedením [Uveďte vedoucího práce v druhém pádě] a [Vyberte podle rodu] v ní všechny použité literární a jiné odborné zdroje v souladu s právními předpisy, vnitřními předpisy Masarykovy univerzity a vnitřními akty řízení Masarykovy univerzity a Ekonomicko-správní fakulty MU.

Brno December 1, 2024 .......................................

Autor práce

#### **Acknowledgements**

[You can write acknowledgements here (optional). It is also used to insert an affiliate, for example if the work was created within a project.]

#### **Table of Contents**

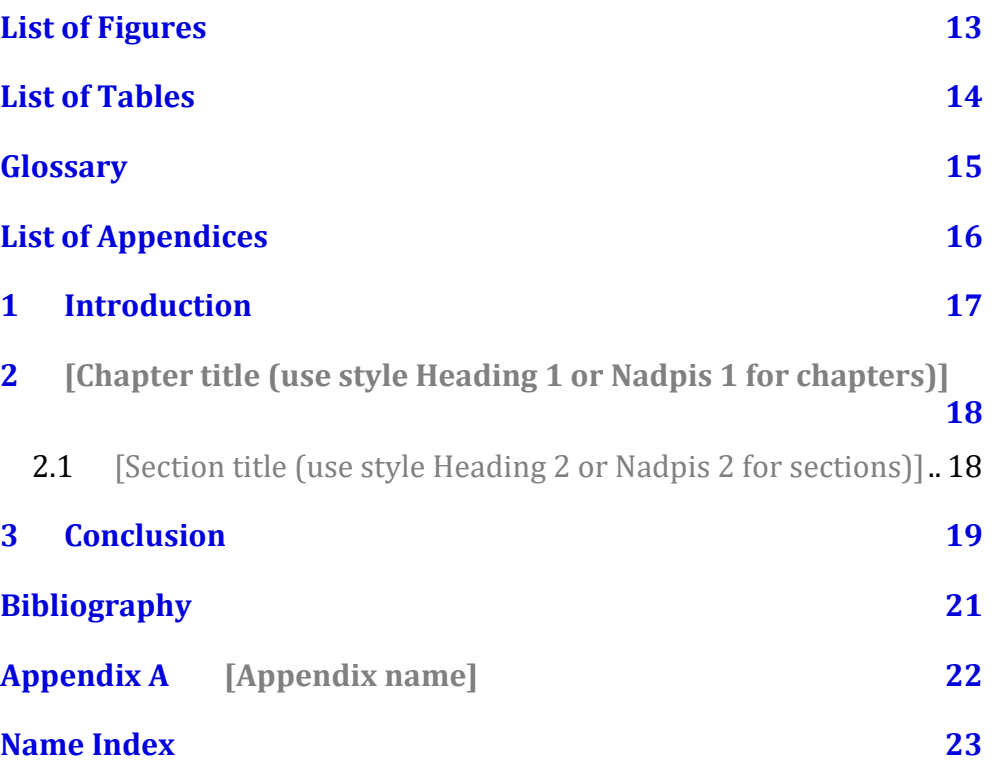

# **List of Figures**

**Nenalezena položka seznamu obrázků.**

## **List of Tables**

Nenalezena položka seznamu obrázků.

# **Glossary**

[Heslo] - [Definice]

# **List of Appendices**

#### Text Appendices

Appendix A [\[Appendix name\]](#page-23-0) 22

#### **Others**

[Označení][Název přílohy] [soubor]

## **1 Introduction**

Click here and start to write an introduction to your thesis. There are two styles for ordinary paragraphs in this template: First paragraph and Next paragraphs. In the 'First paragraph' style, the first line is not indented. It is intended for paragraph sub headings, pictures, and quotations. The 'Next paragraphs' style starts with an indentation and is intended for all other paragraphs.

#### **[**CHAPTER TITLE (USE STYLE HEADING 1 OR NADPIS 1 FOR CHAPTERS)]

### **2 [Chapter title (use style Heading 1 or Nadpis 1 for chapters)]**

2.1 [Section title (use style Heading 2 or Nadpis 2 for sections)]

### **3 Conclusion**

## **Bibliography**

**Aktuální dokument neobsahuje žádné prameny.**

[APPENDIX NAME]

# <span id="page-23-0"></span>**Appendix A [Appendix name]**

## **Name Index**

Nebyly nalezeny položky rejstříku.